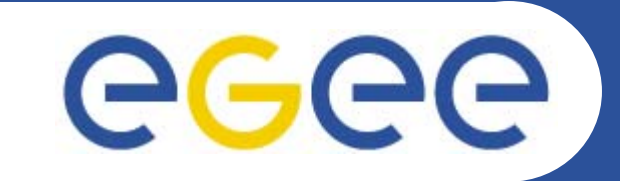

### **NPM Interfaces**

**JRA4 F2F, Edinburgh, 12-13 July 2005**

*Alistair K Phipps (A.Phipps@ed.ac.uk) University of Edinburgh*

**www.eu-egee.org**

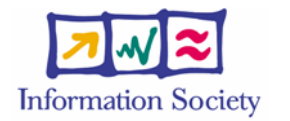

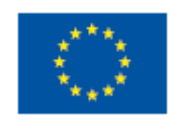

INFSO-RI-508833

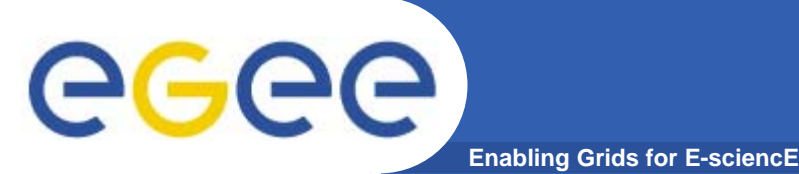

### **About this presentation**

- $\bullet$  **Covers:**
	- Interface operations for the different components
	- Outstanding issues with the interfaces
- $\bullet$  **Objectives:**
	- Reach agreement on interface operations
	- Resolve outstanding issues

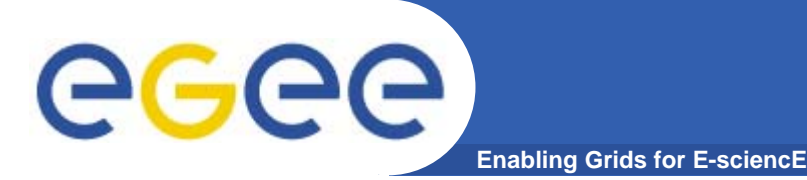

### **Overview**

- $\bullet$  **Three different types of service in NPM:**
	- Mediator web services:
		- **NMWG** (with optional hopList)
		- Discovery (for measurement points) capabilities)
	- Discoverer web service:
		- Discovery (for measurement points / capabilities / Framework URIs)
	- – Framework (e.g. GN2:JRA1 TL and NMWG4RGMA) web services:
		- **NMWG**
		- Discovery (for capabilities) - optional

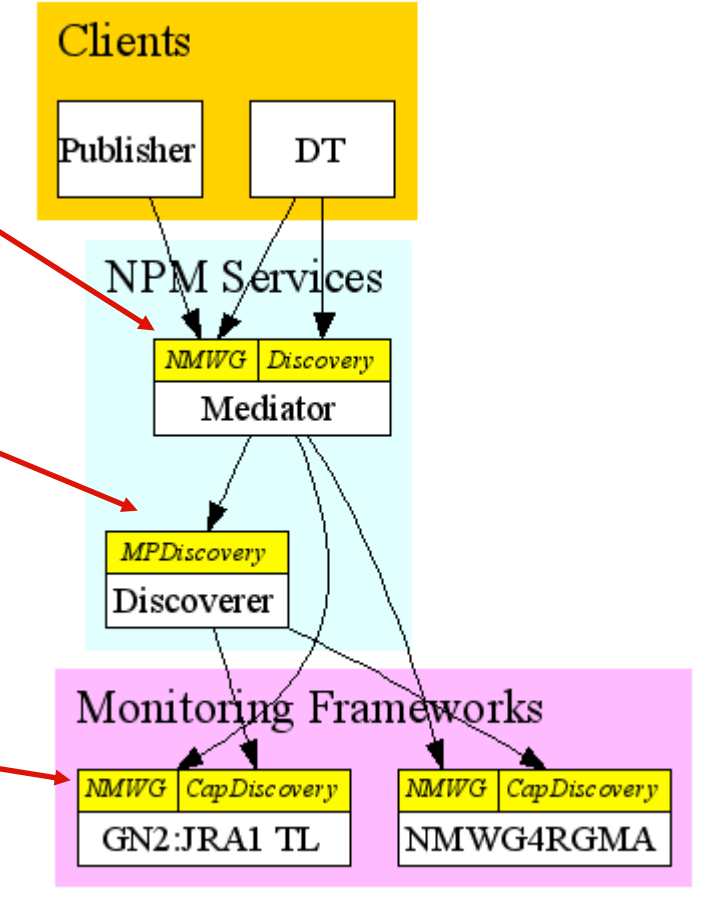

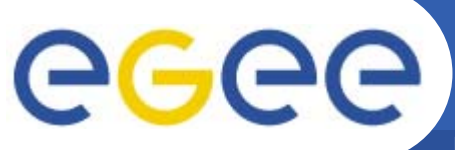

### **Framework NMWG Service**

- **Enabling Grids for E-sciencE**
- $\bullet$ **Framework NMWG service**
- $\bullet$  **Allows a NM-WG Request to be submitted and a Report to be returned**
- •**report.NetworkMeasurementReport (1)**

**submit(**

```
request.NetworkMeasurementRequest request (1),
```

```
) throws Fault
```
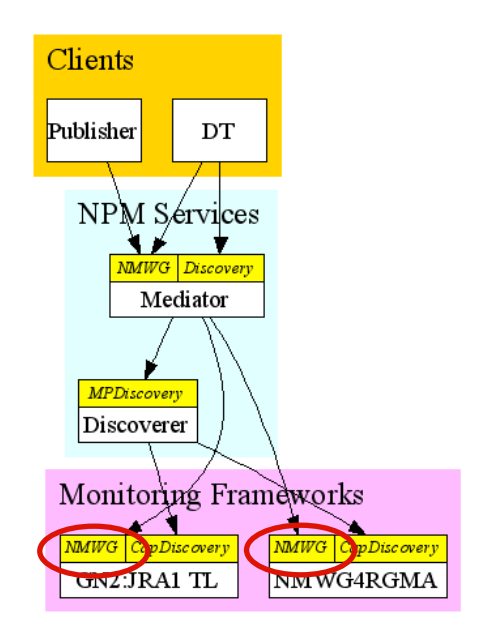

# GGGG

**Mediator NMWG Service**

 $\bullet$ **NPM Mediator NMWG service**

**Enabling Grids for E-sciencE**

- $\bullet$  **Allows a NM-WG Request to be submitted and a Report to be returned**
- $\bullet$  **An optional list of hops can be sent; multiple Requests will be generated, one per hop, and results aggregated to give a single Report**

```
report.NetworkMeasurementReport (1) 
submit(
  request.NetworkMeasurementRequest request (1),
  request.Node[] hops (0..n)
```
**) throws Fault**

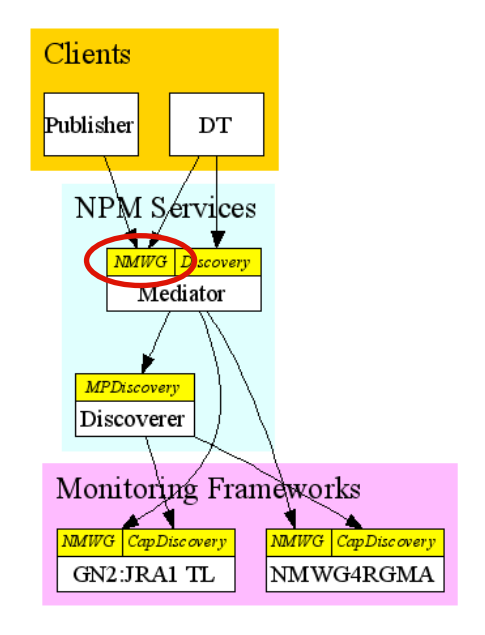

# ece

### **Framework Discovery Service**

**Enabling Grids for E-sciencE**

- $\bullet$  **Framework Discovery service - provides discovery of capabilities (called CapDiscovery on diagram)**
- •**Uses NM-WG elements but defined by us**

**capability.Capability[] (0..n)**

**getMeasurementCapabilities(**

**request.Node sourceMeasurementPoint (1),** 

```
request.Node destinationMeasurementPoint (1),
```

```
Token characteristic (0..1),
```
**request.TimeInformation timeInformation (0..1)**

```
) throws Fault
```

```
struct capability.Capability {
 Token characteristic (1),
 request.Statistics[] statisticList (0..n),
  request.ParameterSet parameterSet (0..1),
 request.TimeInformation timeInformation (0..1)
}
```
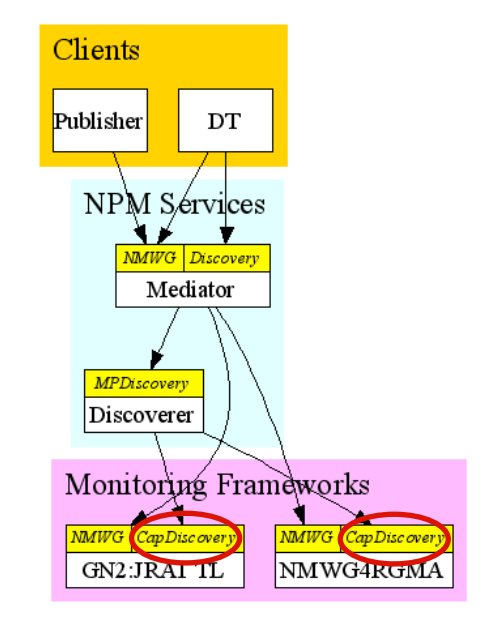

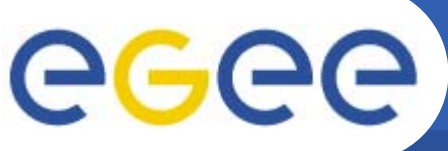

**Discoverer MP Discovery**

**Enabling Grids for E-sciencE**

 $\bullet$  **Discoverer Discovery service - provides Monitoring Point information (MPDiscovery on diagram)**

```
request.Node[] (0..n)
getSourceMeasurementPoints(
  Token characteristic (0..1)
) throws Fault
request.Node[] (0..n)
getDestinationMeasurementPoints(
  request.Node sourceMeasurementPoint (1),
  Token characteristic (0..1)
) throws Fault
request.Path[] (0..n)
getMeasurementStreams(
  Token characteristic (0..1)
```
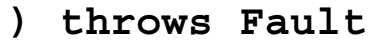

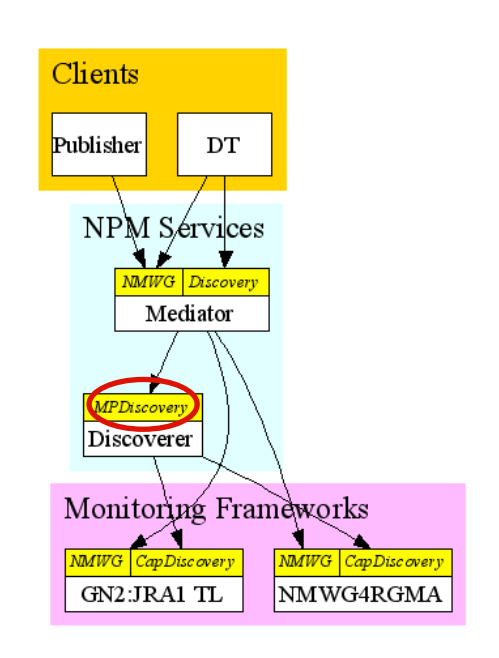

eeee) **Discoverer Framework Discovery Enabling Grids for E-sciencE**

 $\bullet$  **Also provides Framework URIs for a particular measurement stream**

```
request.Node (1)
getFrameworkWSForMeasurementStream(
  request.Path measurementStream (1),
  Token characteristic (1)
) throws Fault
```
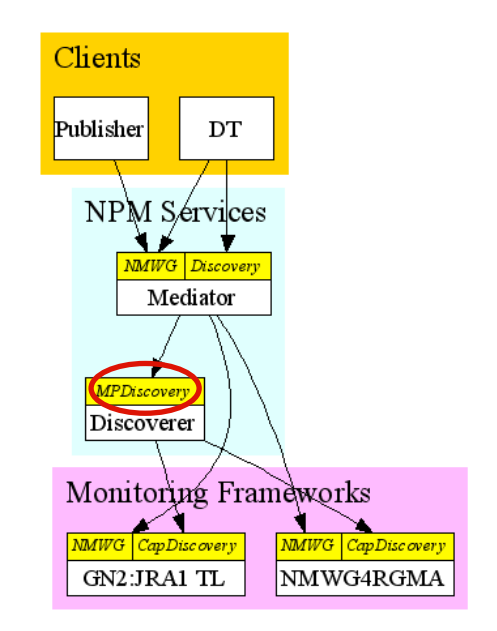

#### **Discoverer Capability Discovery** egee **Enabling Grids for E-sciencE**

- $\bullet$  **Also does pass-through of capability discovery sends request on to Framework (same schema)**
- • **This is so the Discoverer can potentially answer the request - e.g. for a Framework that does not support capability discovery**

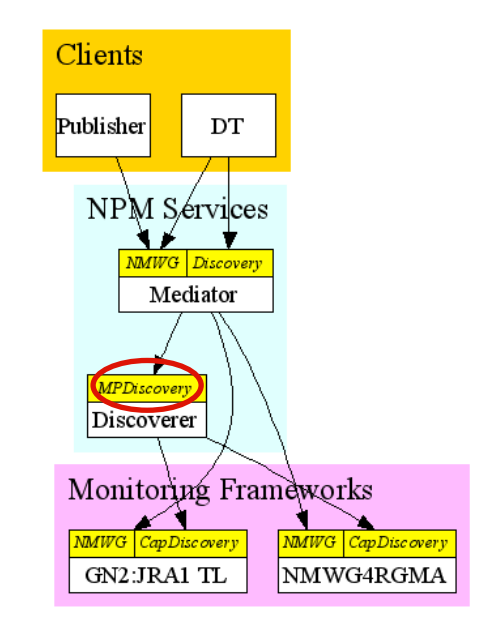

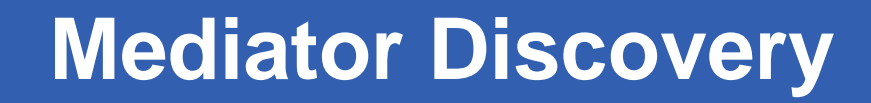

- egec **Enabling Grids for E-sciencE**
	- $\bullet$  **Mediator discovery service (Discovery on diagram) provides all the same operations as Discoverer Discovery, except for retrieving the Framework URI (so it does MP retrieval and capability discovery)**
	- $\bullet$ **All operations are relayed to Discoverer**
	- $\bullet$  **Discovery service provided on Mediator as Mediator acts as single point of contact for clients**
	- $\bullet$  **However, Discovery service is separate from NMWG service so that we can be NM-WG compatible and allow other NM-WG compatible clients to connect that do not require discovery**

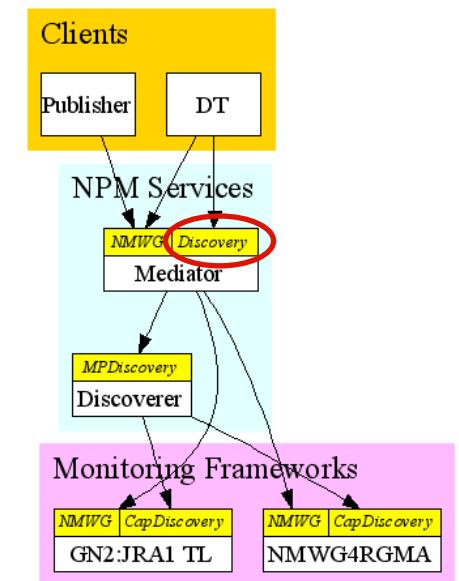

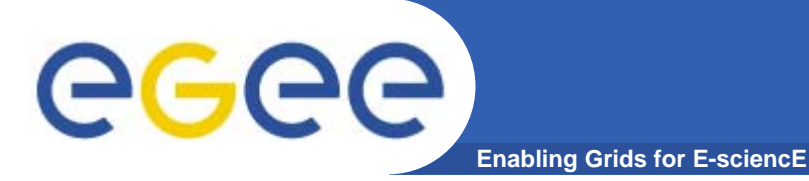

- $\bullet$  **There are issues with the interface as it stands - listed on following slides**
- $\bullet$ **For discussion! Some proposals (also for discussion).**

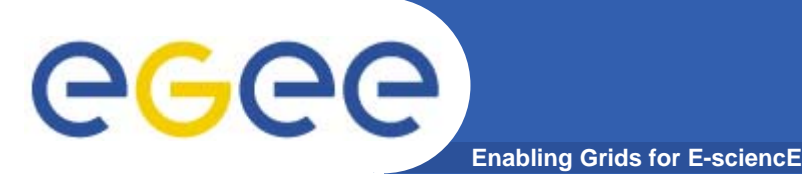

- $\bullet$  **Interface specifies additional optional element on submit (on Mediator NMWG service) to allow a list of hops to be specified**
- $\bullet$ **Is this still required with v1 schema changes?**

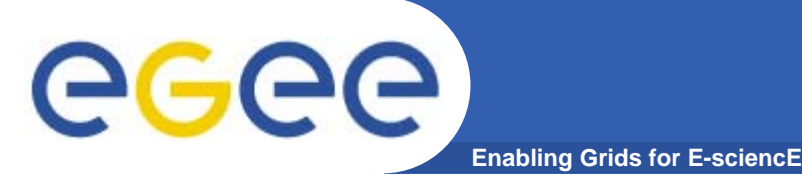

- $\bullet$  **Draft schema had constructs like:**
	- $-$  element e { xsd:int, element unit { xsd:token } }
- $\bullet$  **Cause problems for automatic stub generation ("mixed" type)**
- **Should look like:**
	- $-$  element e { element value { xsd:int }, element unit { xsd:token } }
- $\bullet$ **Fixed in v1 schema?**

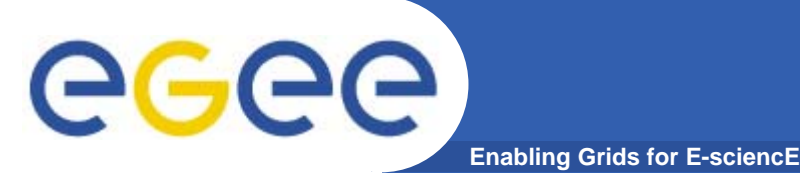

- • **Designed interface on assumption that NM-WG Fault schema is available - need to somehow return faults...**
- • **Communication, returned by:**
	- Mediator, when it cannot contact the Discoverer
	- Mediator, when it cannot contact the Framework for a hop
	- Discoverer, when it cannot contact the Framework for a capability query (returned in turn by the Mediator)
- $\bullet$  **Authorisation, returned by:**
	- Mediator, when the Framework web service refuses establishment of communications due to the user credential not being authorised to connect
	- Framework, when the user credential is not authorised for the specified NM-WG request (returned in turn by the Mediator)
	- Framework, when the user credential is not authorised for the specified Discovery request (returned in turn by the Discoverer and then the Mediator)

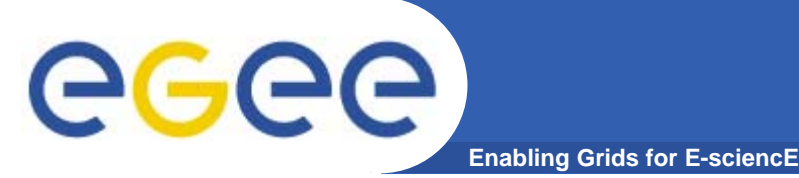

- • **System, returned by all entities on internal error (e.g. factory method failed)**
- • **No Data, returned by:**
	- Discoverer getDestinationMeasurementPoints when the specified source does not have any destinations (returned in turn by the Mediator)
	- Discoverer getFrameworkWSForMeasurementStream when the specified source/destination/characteristic is not in the list of measurement streams
	- Framework submit when there is no data available for the specified request (returned in turn by the Mediator)
	- Framework getMeasurementCapabilities when the measurement stream does not exist between specified source and destination at specified time (returned in turn by the Discoverer and Mediator)

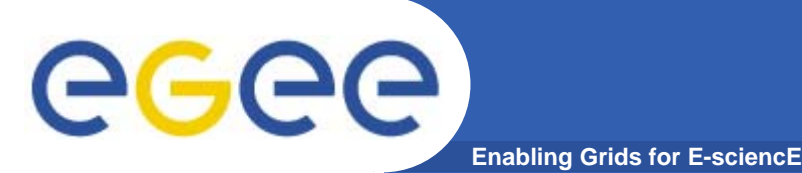

### **Issues: Faults (3)**

- • **Request, returned by:**
	- Discoverer getDestinationMeasurementPoints when the specified source is not in the list of source measurement points (returned in turn by the Mediator)
	- Discoverer getFrameworkWSForMeasurementStream when the specified source or destination is not in the list of valid measurement points
	- Framework submit when there are unsupported elements within the NM-WG request and the 'required' attribute is set on those elements, where relevant (returned in turn by the Mediator)
- $\bullet$  **Discussion:**
	- Status of faults in NM-WG v1?
	- Alternatives

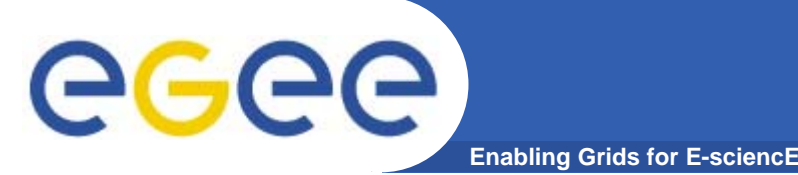

- •**NM-WGv1 does not define a schema for discovery (still?)**
- $\bullet$  **We have defined a custom discovery schema that uses NM-WG elements**
- $\bullet$ **Is this a problem?**
- • **Does NM-WGv2 define a discovery schema? Does anyone else?**
- $\bullet$  **Proposal:**
	- Clients may interact with Mediator simply using NM-WG interface if they do not need discovery. They adhere to our custom interface if they want discovery.
	- Discoverer discovery is a totally separate interface and just happens to use elements from NM-WG schema.
	- Framework capability discovery optional (next slide).
	- Implication: not a problem.

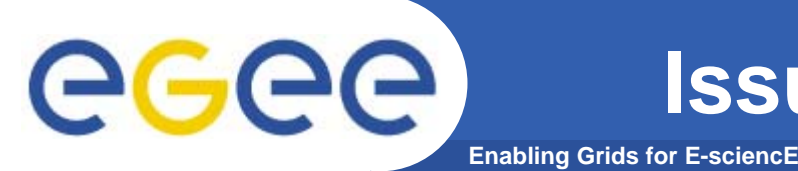

- • **Because capability discovery uses a custom schema, it's optional**
- $\bullet$  **How can we detect and interact with Frameworks that do not support capability discovery?**
- $\bullet$  **Proposal:**
	- Discoverer must know whether a Framework supports discovery
	- Discoverer does not pass on capability requests to such Frameworks, and simply returns whatever it can based on (source, destination, characteristic) data

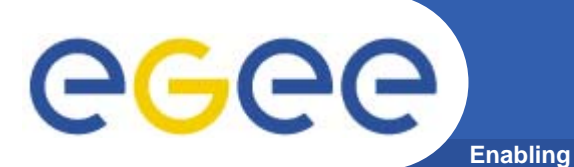

- $\bullet$  **Statistic element:**
	- TimeInterval (e.g. 20050505231530 20050505232030)
	- Value (e.g. '20')
	- Unit (e.g. 'ms')
	- Name (e.g. 'max')
- $\bullet$  **Result element:**
	- TimeInterval (e.g. 20050505231530 20050505232030)
	- e.g. AvailableBandwidth
		- bandwidthBottleneck { Hop },
		- MTBF { xsd:int, element units { token } },
		- downs { xsd:int, element units { token } },
		- medianOutageLength { xsd:int, element units { token } },
		- percentUp { xsd:int, element units { token } }

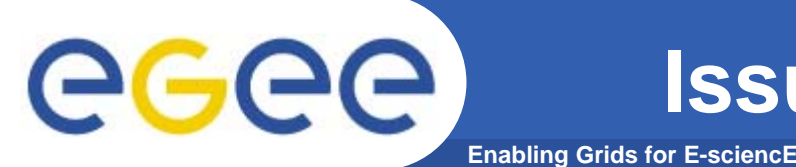

- $\bullet$  **Problem:**
	- If we use Result, every element is mandatory (and we don't have them all).
- $\bullet$  **DJRA4.2 solution:**
	- NMWG4RGMA returns Statistic for everything except AchievableBandwidth - that is the only one for which you can request raw and the only one for which they have all the elements!
	- Not a very good solution.
- $\bullet$  **Proposal:**
	- Only use Statistic ("raw" included)
	- How does this fit with v1 schema changes?

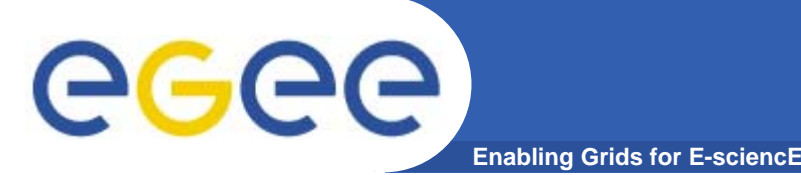

- $\bullet$  **Options for TimeInterval / MaxResults interpretation:**
	- Return "maxResults" results closest to "time" between "timeminusTimeTolerance" and "time+plusTimeTolerance"
		- what if you want a sampling across a time interval?
	- Return "maxResults" results distributed evenly between "timeminusTimeTolerance" and "time+plusTimeTolerance"
		- doesn't take any account of desired "time" what if you want the single latest result? (clearly wrong)
	- Return "maxResults" results, with one closest to "time" and additional results evenly spaced either side of "time" between "time-minusTimeTolerance" and "time+plusTimeTolerance"
		- what if you really do want the 5 values closest to the specified "time"?

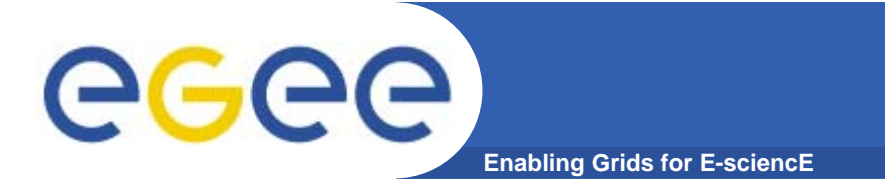

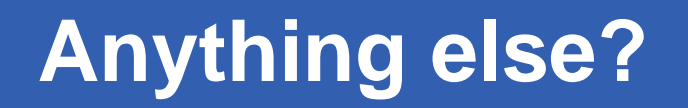

 $\bullet$  **Any other issues, comments, questions on the interfaces?**